## [Admin-Client](https://wiki.ucware.com/gui/admin-client?do=showtag&tag=gui%3AAdmin-Client)

## **Geräte**

- [Unterstützte Endgeräte](https://wiki.ucware.com/geraetehandbuch/supported)
- [Endgeräte anzeigen und bearbeiten](https://wiki.ucware.com/adhandbuch/provisionierung/geraete/anzeigen)
- [Slot-Icons anpassen](https://wiki.ucware.com/adhandbuch/provisionierung/geraete/sloticons)
- [Firmware](https://wiki.ucware.com/adhandbuch/provisionierung/firmware/sitemap)
- [Webinterface verbundener Geräte aufrufen](https://wiki.ucware.com/adhandbuch/provisionierung/geraete/webinterface)
- [Handbuch Endgeräte](https://wiki.ucware.com/geraetehandbuch/sitemap)

From: <https://wiki.ucware.com/> - **UCware-Dokumentation**

Permanent link: **<https://wiki.ucware.com/adhandbuch/provisionierung/geraete/sitemap>**

Last update: **14.12.2023 13:19**

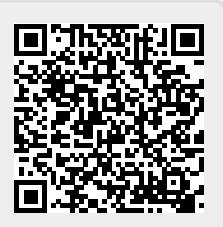